How do programs communicate?

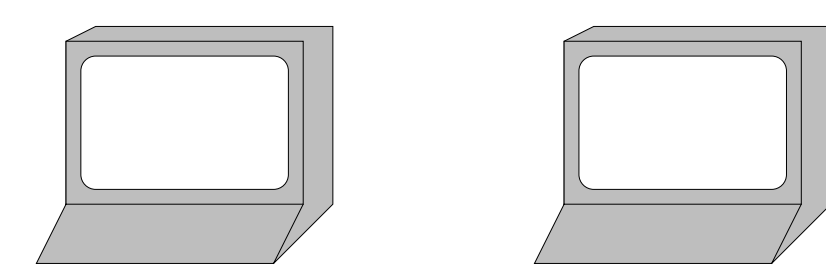

How do programs communicate? Files...

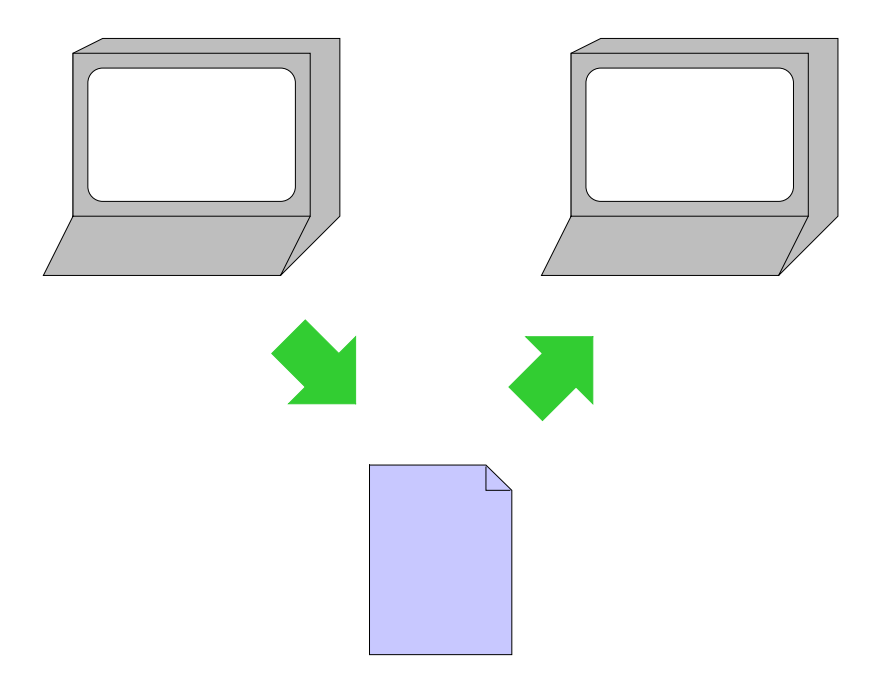

How do programs communicate? Files... Network...

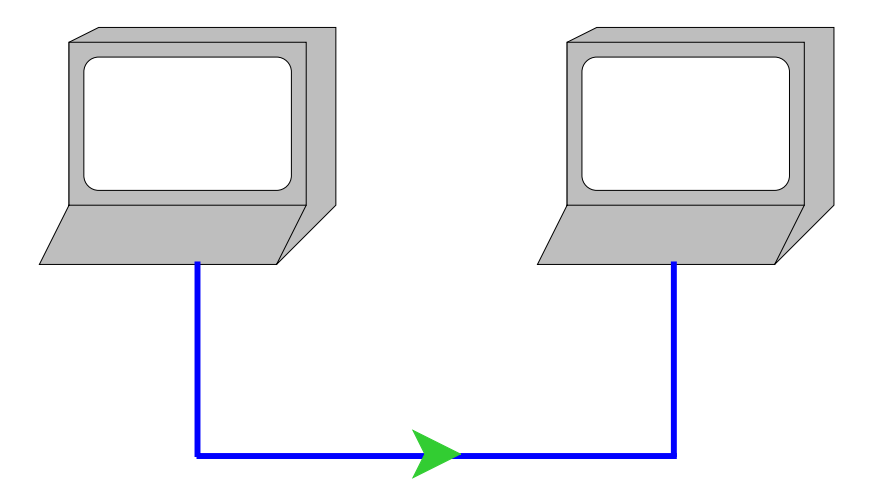

How do programs communicate? Files... Network... Etc.

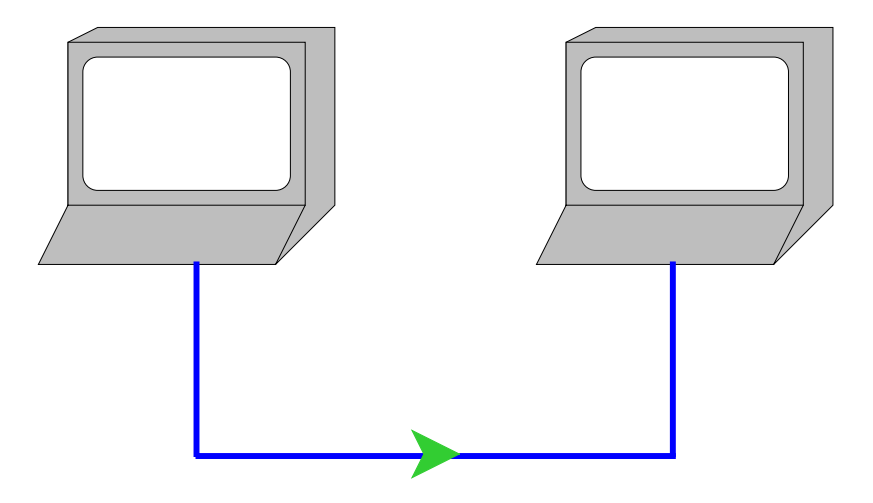

But what's in a file or sent over the network?

# **Byte Streams**

Operating systems provide files, network connections, etc. as **byte stream** objects

A **byte** is a number between **0** and **<sup>255</sup>**

A **stream** is a sequence with a pointer and an operation: **read** or **write**

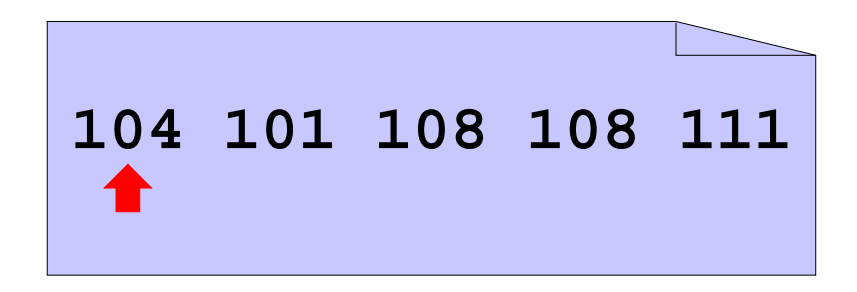

# **Byte Streams**

Operating systems provide files, network connections, etc. as **byte stream** objects

A **byte** is a number between **0** and **<sup>255</sup>**

A **stream** is a sequence with a pointer and an operation: **read** or **write**

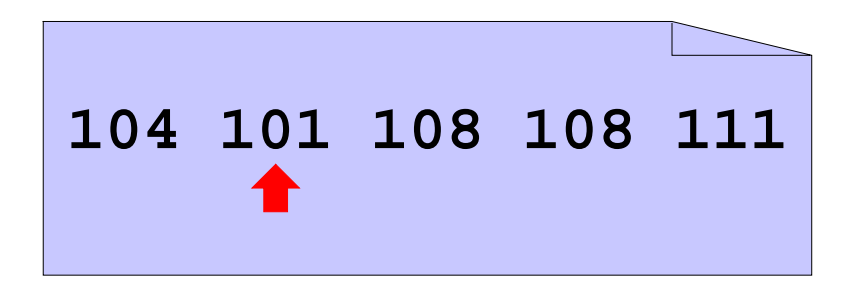

 $$ 

# **Byte Streams**

Operating systems provide files, network connections, etc. as **byte stream** objects

A **byte** is a number between **0** and **<sup>255</sup>**

A **stream** is a sequence with a pointer and an operation: **read** or **write**

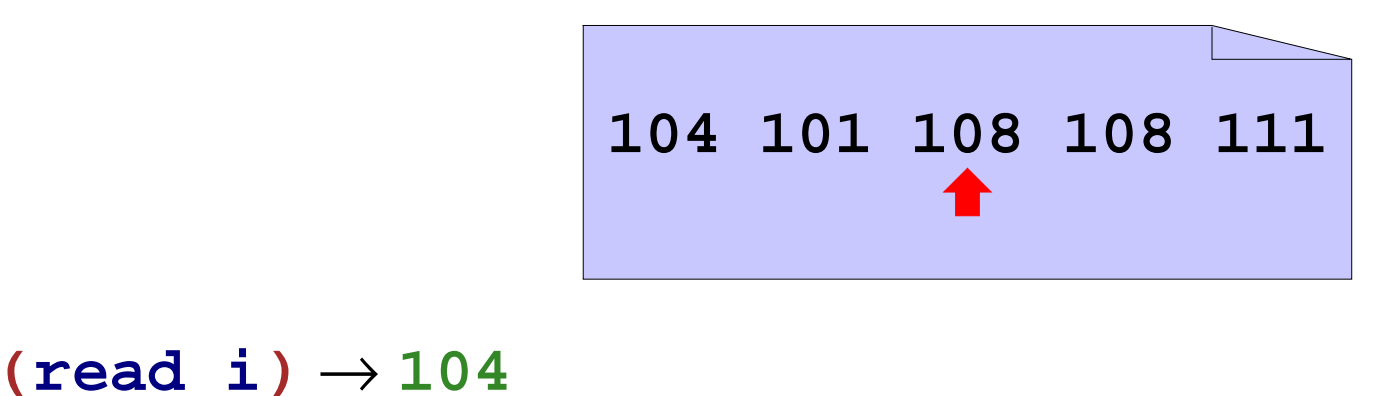

 $$ 

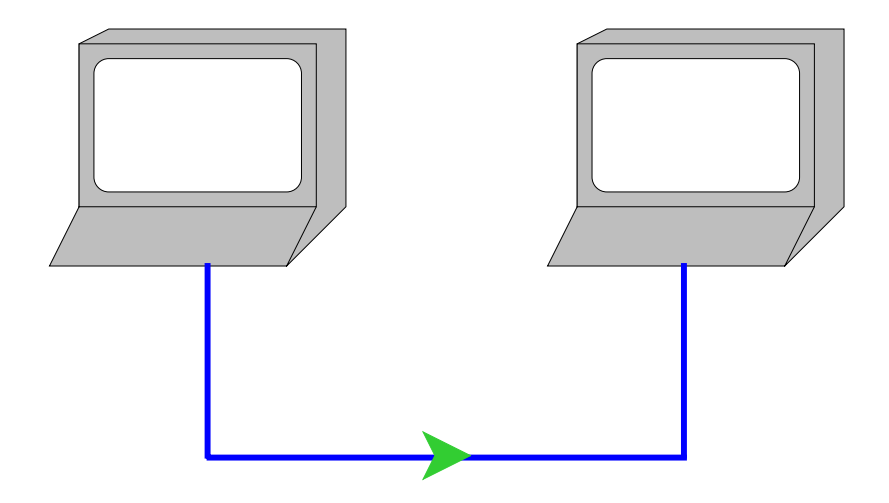

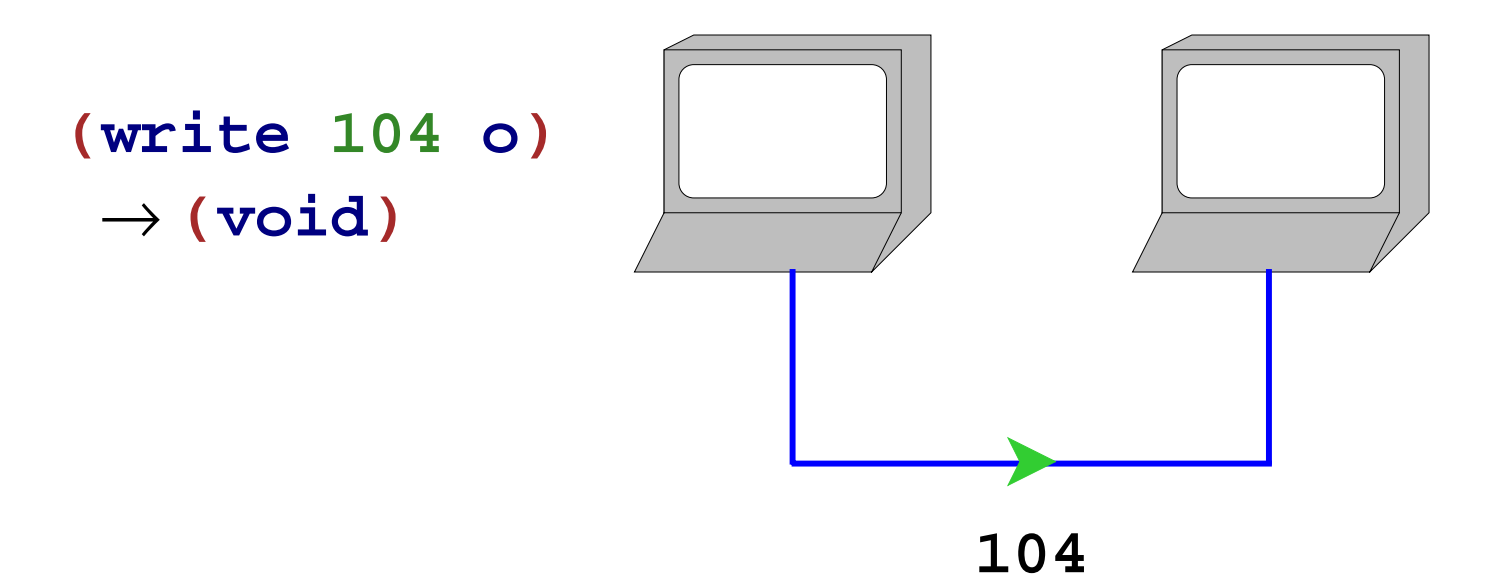

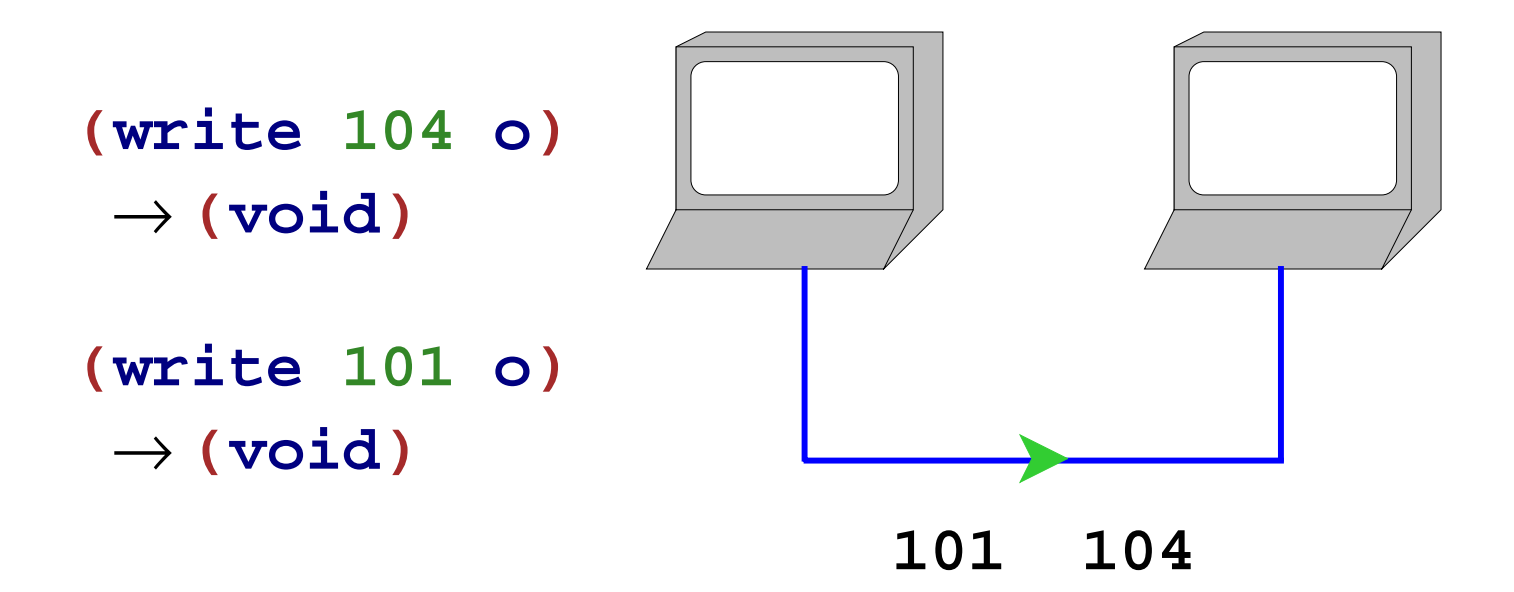

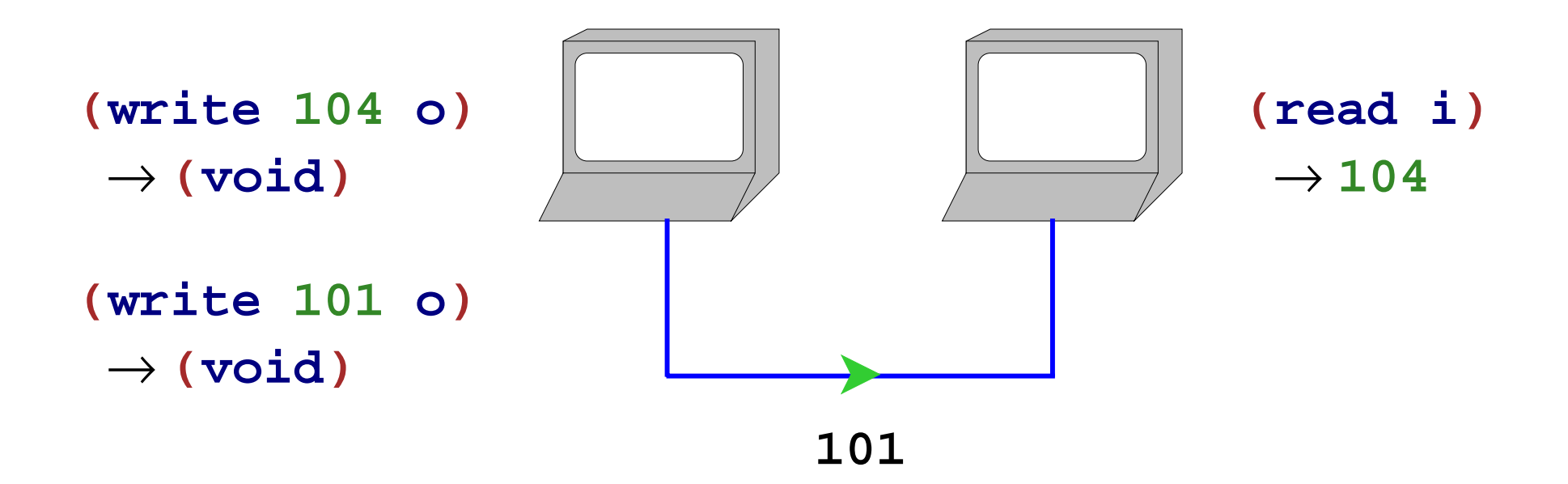

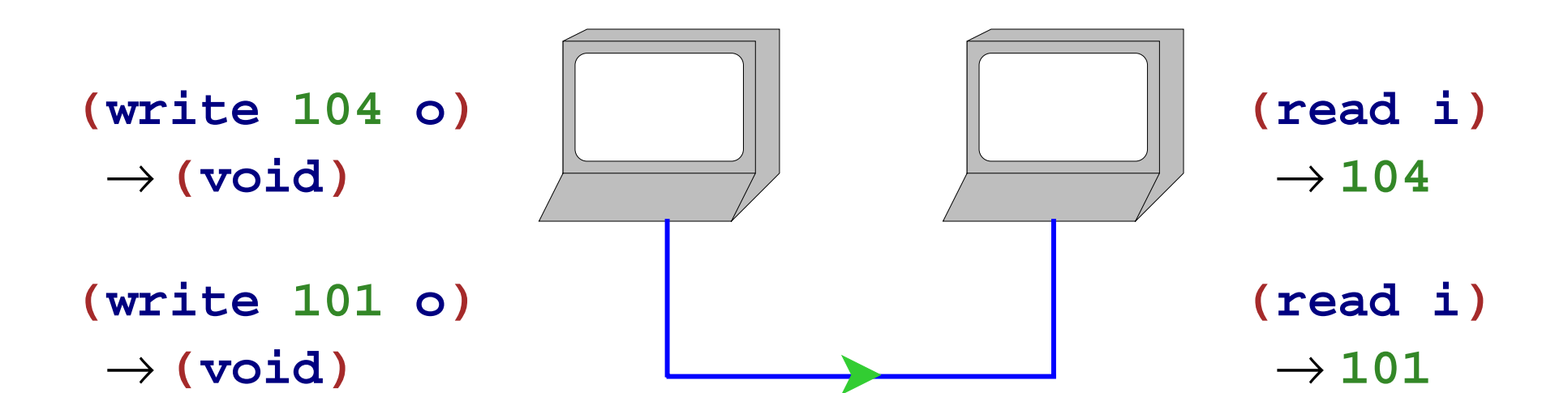

# **Encoding**

To communicate information other than small numbers, it must be **encoded**

To encode English text, map each **character** to a byte

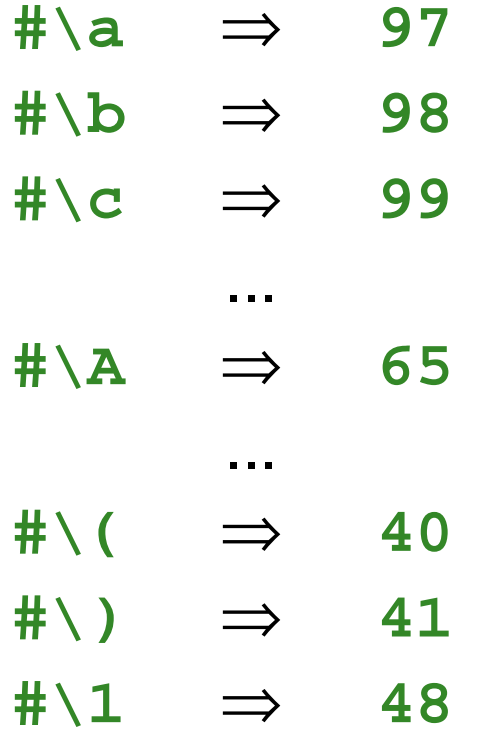

...

## **Character Streams**

This character encoding is so popular that byte streams are sometimes viewed as **character streams**

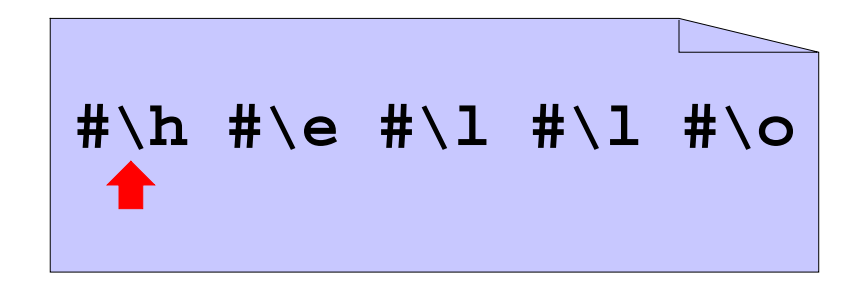

## **Character Streams**

This character encoding is so popular that byte streams are sometimes viewed as **character streams**

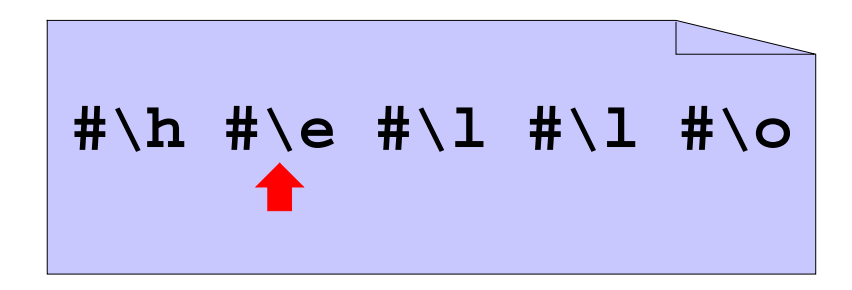

 $(\text{read-char i}) \rightarrow \# \hbox{th}$ 

## **Character Streams**

This character encoding is so popular that byte streams are sometimes viewed as **character streams**

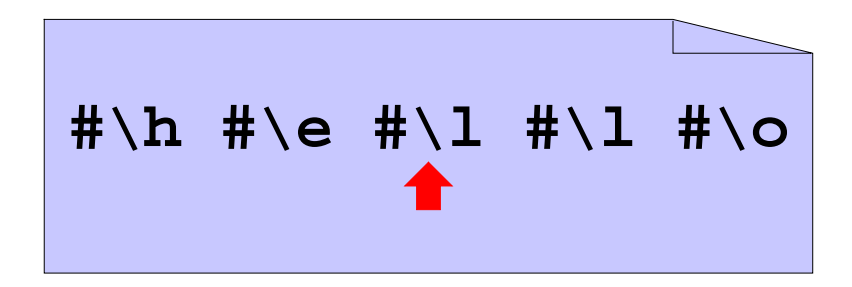

```
(\text{read-char i}) \rightarrow \# \hbox{th}(\text{read-char i}) \rightarrow \# \e
```
#### **Character Streams in Scheme**

```
(define 
o
(open-output-file "ex1"))
(write-char #\h
o
)
(write-char #\e
o
)
...(close-output-port
o
)
(define 
i
(open-input-file "ex1"))
(read-char
i
) "should be" #\h
(read-char
i
) "should be" #\e
...(close-input-port
i
)
```
Note: Scheme term for **stream** is **port**

# **Communicating More Than Characters**

**read-char** and **write-char** are sufficient for communicating character sequences (or small-number sequences)

To read and write aquariums, we need to communicate lists of (large) numbers

One again, we must encode:

...

**empty** ⇒ **#\. '(10000)** ⇒ **#\1 #\0 #\0 #\0 #\space #\. '(1 2)** ⇒ **#\1 #\space #\2 #\space #\.**

#### **Number List Example**

```
A <numlist> is
   #\.
    <num> #\space <numlist>
A <num> is
   <digit>
    <num> <digit>
A <digit> is
   #\0
   #\1
    ...
   #\9
```
## **Number List Writer**

```
; write-numlist : list-of-num output-port -> void
(define (write-numlist
l
p)
 (cond
    [(empty?
l) (write-char #\.
p)]
   [else (begin
            (write-num (first
l) p)
            (write-char #\space
p)
            (write-numlist (rest
l) p))]))
; write-num : num output-port -> void
(define (write-num
n
p)
 (cond
    [(
<
n 10) (write-digit
n
p)]
   [else (begin
            (write-num (quotient
n 10) p)
            (write-digit (remainder
n 10) p))]))
; write-digit : num (0-9) output-port -> void
(define (write-digit
n
p)
 (cond
    [(
=n0) (write-char #\0
p)]
    ...
    [(
=n9) (write-char #\9
                             p)])) Copy
```
#### **Number List Example**

```
A <numlist> is
   #\.
    <num> #\space <numlist>
A <num> is
   <digit>
    <num> <digit>
A <digit> is
   #\0
   #\1
    ...
   #\9
```
## **Number List Example**

Parsing algorithms  $\Rightarrow$  use the following equivalent form:

```
A <numlist> is#\.
   #\0 <num> <numlist>
   ...
   #\9 <num> <numlist>
A <num> is#\space
   #\0 <num>
   ...#\9 <num>
```
#### **Number List Reader**

```
; read-numlist : input-port -> list-of-num
(define (read-numlist p)
 (local [(define c (read-char p))]
   (cond
     [(char=? #\. c) empty]
     [(char-digit? c) (cons (read-number p (digit-val c))
                          (read-numlist p))])))
; read-number : input-port num -> num
(define (read-number p n)
 (local [(define c (read-char p))]
   (cond
     [(char=? #\space c) n]
     [(char-digit? c)
      (read-number p (+ (* n 10) (digit-val c)))])))
; char-digit? : char -> bool
...
; digit-val : char -> num
... Copy
```
## **read and write**

That's the idea, but you usually don't have to start from scratch

• Built into Scheme: **read** and **write**

Like **read-from-string**, but handles strings, chars, etc.

• Next time: **read-xml** and **write-xml**

A generalization of HTML

Using read/write libraries means easier encoding

## **Family Trees**

```
; A family-tree is either
; - empty
; - (make-child family-tree family-tree sym)
(define-struct child (father mother name))
(define MY-FAMILY (make-child empty empty 'Matthew))
; add-mother! : sym sym -> void
(define (add-mother! c-name m-name)
  (set! MY-FAMILY (add-mother MY-FAMILY c-name m-name)))
; add-mother : family-tree sym sym -> family-tree
...; find-relative : sym -> family-tree-or-false
(define (find-relative c-name)
 (find-person MY-FAMILY c-name))
; find-person : family-tree sym -> family-tree-or-false
...
```
Copy

# **Writing Family Trees**

```
; family-tree->sexp : family-tree -> sexp
(define (family-tree->sexp ft)
  (cond
    [(empty? ft) '()]
    [else (list (family-tree->sexp (child-father ft))
                (family-tree->sexp (child-mother ft))
                (child-name ft))]))
(family-tree->sexp empty) "should be" '()
(family-tree->sexp (make-child empty empty 'Matthew))
"should be" '(() () Matthew)
(family-tree->sexp
 (make-child (make-child empty empty 'Raymond) empty 'Matthew))
"should be" '((() () Raymond) () Matthew)
; write-family-tree : family-tree output-port -> void
(define (write-family-tree ft p)
  (write (family-tree->sexp ft) p))
(define o (open-output-port "my tree"))
(write-family-tree MY-FAMILY o)
(close-output-port o)
```
## **Reading Family Trees**

```
; sexp->family-tree : sexp -> family-tree
(define 
(sexp->family-tree sexp
)
  (cond
    [(empty? sexp
) empty]
    [else 
(make-child
            (sexp->family-tree
(first sexp))
            (sexp->family-tree
(second sexp))
           (third sexp))]))
(sexp->family-tree '()
) "should be" empty
(sexp->family-tree '(() () Matthew)
)
"should be"
(make-child empty empty 'Matthew
)
; read-family-tree : input-port -> family-tree
(define 
(read-family-tree
i
)
  (sexp->family-tree
(read
i)))
```

```
(define 
i
(open-input-port "my tree"))
(set! MY-FAMILY
(read-family-tree
i))
(close-input-port
i) 28
```
# **Summary**

**Input/output** (or **I/O** for short): files, network, and more

- Output **—** choose a representation in terms of an existing writer
- Input **—** parse representation from an existing reader

Base reader/writer (practically all operating systems): bytes

... but there are always better libraries